## **QUICKSTARTGUIDE**

WC-COA-MPE

# **COALESCE MPE**

24/7 TECHNICAL SUPPORT AT 877.877.2269 OR VISIT BLACKBOX.COM

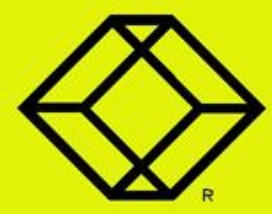

## **STEP 1 -** What's Included

#### **PACKAGE INCLUDES**

- **COALESCE UNIT**
- **5-VDC, 3-A POWER SUPPLY WITH US, EU, UK AND AU CLIPS**
- **HDMI CABLE**
- **REMOTE**
- **THIS QUICK START GUIDE**

#### **OPTIONAL: DOWNLOAD USER MANUAL**

For more information, refer to the User Manual. You can download this document from our web site.

- 1. Go to www.blackbox.com
- 2. Enter the part number (WC-COA-MPE) in the search box.
- 3. Click on the product in the "Product Results" page.
- 4. Click on the "Support" tab on the product page, and select the document you wish to download.

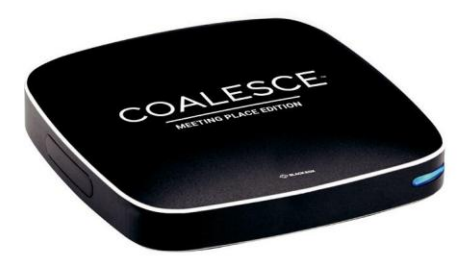

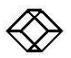

#### **REQUIRED CONNECTIONS**

- HDMI port: Connect to a display using the supplied HDMI Cable
- Connect to the 5-VDC power jack

#### **OPTIONAL CONNECTIONS**

- RJ-45 (Ethernet) port: Connect to your LAN
- USB port: Connect to a mouse or touchscreen

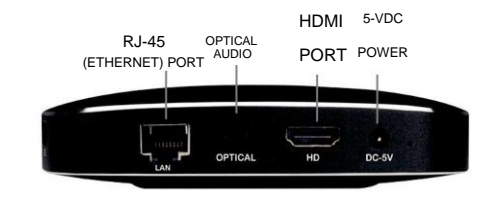

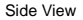

Back View

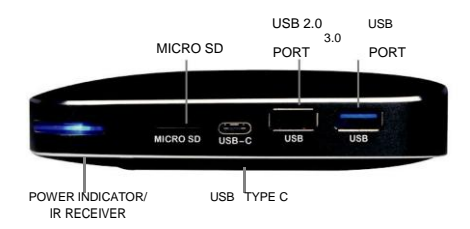

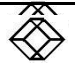

## **STEP 3 -** Connect

#### **CONNECT VIA WEB CLIENT**

If using Windows®, Mac®, Linux® or Chromebook™, attendees can connect using the Coalesce Meeting Place Edition (MPE) Web Client in Google Chrome®. We recommend using Google Chrome to connect.

Chrome can be downloaded from http://www. google.com/chrome.

Open Chrome and navigate to http://www. ioincoalesce.com.

The Coalesce MPE Extension must be installed from the Chrome web store to share the screen. You will be prompted to do this the first time you go to www.joincoalesce.com.

To install the extension, click on the "get our extension" link, then click "add extension" to add the extension.

#### **CONNECT VIA WINDOWS CLIENT**

To connect to the Coalesce via a Windows client, click download Windows client. Follow the onscreen instructions to install on the PC. Once installed, double-click the Coalesce MPE icon to launch the application.

#### **JOIN A MEETING**

Enter your name, the meeting ID, and an optional PIN number and then click the "Join Now" button.

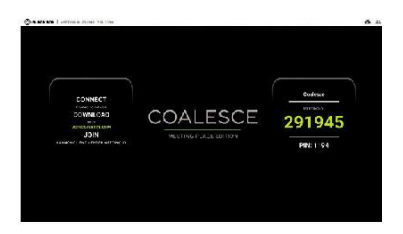

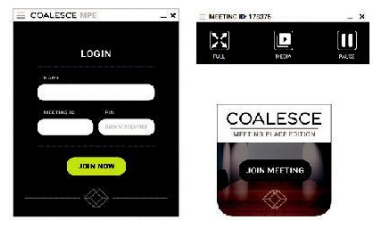

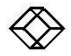

## **HUDDLE SPACE APP:** 1 Display / 1 Source

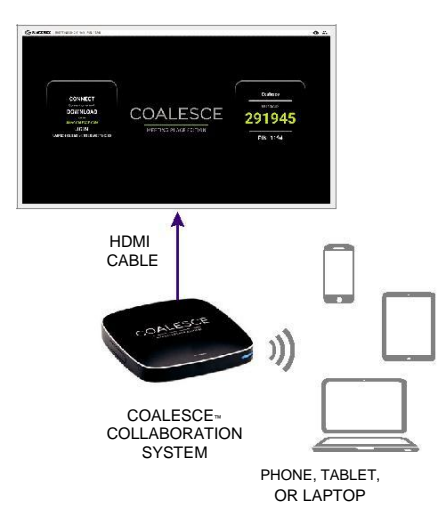

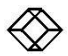

## **SMALL MEETING ROOM APP:** 1 Display / 2-4 Sources

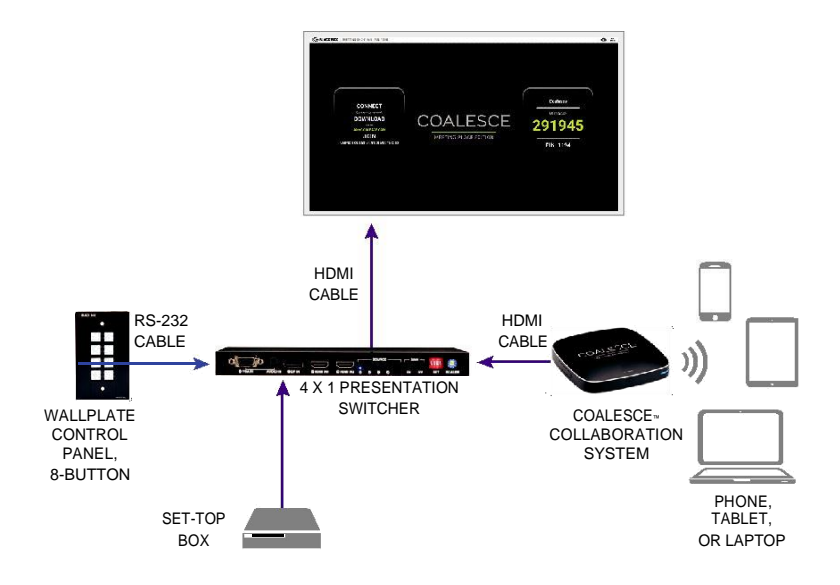

#### **FOR FULL SPECIFICATIONS, GO TO BLACKBOX.COM/COLLABORATION**

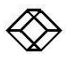

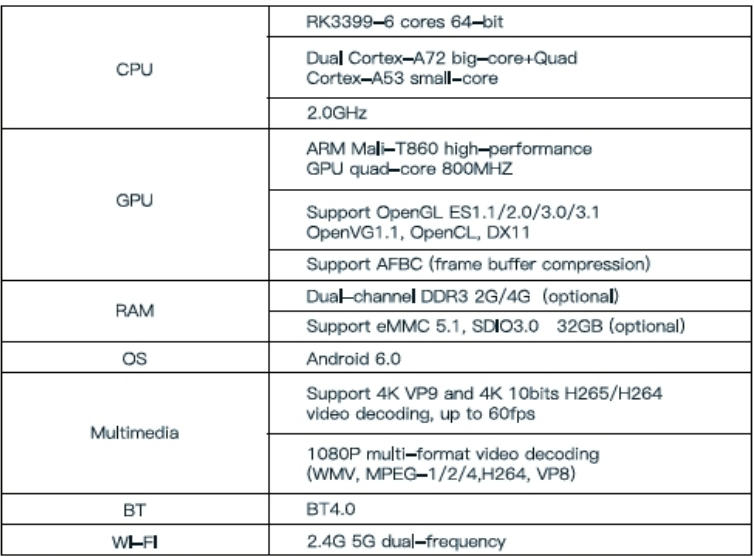

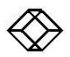

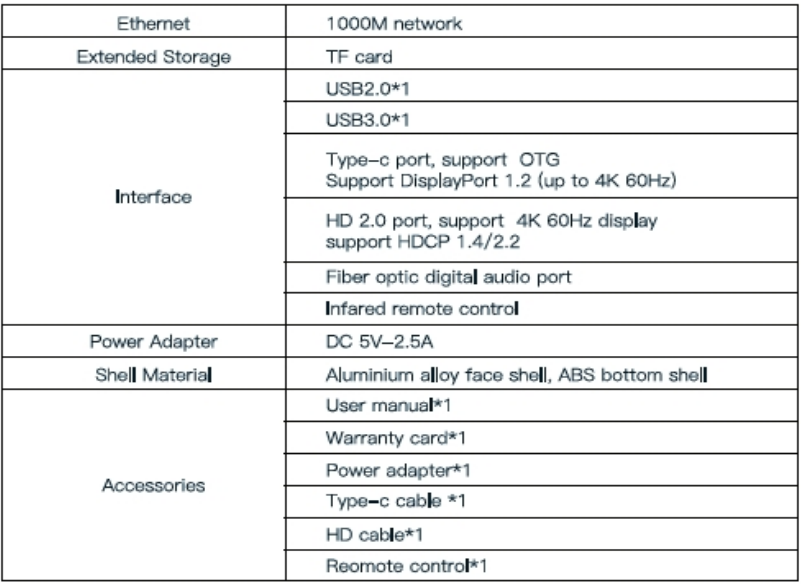

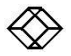

## **NOTES**

This device complies with part 15 of the FCC Rules. Operation is subject to the following two conditions: (1) this device may not cause harmful interference, and (2) this device must accept any interference received, including interference that may cause undesired operation. Any changes or modifications not expressly approved by the party responsible for compliance could void the user's authority to operate the equipment.

NOTE: This equipment has been tested and found to comply with the limits for a Class B digital device, pursuant to Part 15 of the FCC Rules. These limits are designed to provide reasonable protection against harmful interference in a residential installation. This equipment generates, uses and can radiate radio frequency energy and, if not installed and used in accordance with the instructions, may cause harmful interference to radio communications. However, there is no guarantee that interference will not occur in a particular installation.

If this equipment does cause harmful interference to radio or television reception,

which can be determined by turning the equipment off and on, the user is encouraged to try to correct the interference by one or more of the following measures:

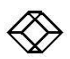

- -- Reorient or relocate the receiving antenna.
- -- Increase the separation between the equipment and receiver.
- -- Connect the equipment into an outlet on a circuit different from that to which the receiver is connected.
- -- Consult the dealer or an experienced radio/TV technician for help.
- The device has been evaluated to meet general RF exposure requireme nt. The device can be used in portable

exposure condition without restriction

This equipment should be installed and operated with minimum distance 20cm between the radiator and your body.

#### FCC ID:EHX-WCCOAMPE

### **IC Caution:**

RSS-Gen Issue 4 December 2014"&"CNR-Gen 4e Décembre 2014: - English:

This device complies with Industry Canada licence-exempt RSS standard(s).

Operation is subject to the following two conditions: (1) This device may not cause interference, and (2) This device must accept any interference, including interference that may cause undesired operation of the device.

- French:

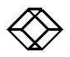

Le présentappareilestconforme aux CNR d'Industrie Canada applicables aux appareils radio exempts de licence. L'exploitationestautorisée aux deux conditions suivantes: (1) l'appareil ne doit pas produire de brouillage, et (2) l'utilisateur de l'appareildoit accepter tout brouillageradio dectriquesubi, mêmesi le brouillageest susceptible d'encompromettre le fonctionnement.

Manufacturer:Shenzhen Hotack Technology Co.,Ltd. Coalesce Meeting Place Edition **IC: 1173A-WCCOAMPE**

CE Notes:

**Manufacturer's Name**: Shenzhen Hotack Technology Co.,Ltd. **Product Name:** Coalesce Meeting Place Edition **Trade Mark**: N/A **Model number**: WC-COA-MPE **Operating Temperature: -20 °C to 40 °C** 

This device is in compliance with the essential requirements and other relevant provisions of Directive 2014/53/EU. All essential radio test suites have been carried out.

1、 The device complies with RF specifications when the device used at 20mm from your body.

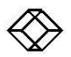

- 2、The product shall only be connected to a USB interface of version USB2.0
- 3、Adapter shall be installed near the equipment and shall be easily accessible.
- 4、The plug considered as disconnect device of adapter.

Model:A41-050300I Input:AC 100-240V 50/60Hz 0.8A Output: DC 5V, 3000mA

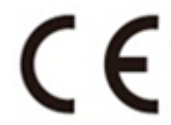

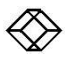

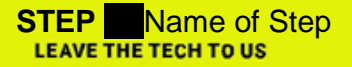

## LIVE 24/7<br>TECHNICAL **SUPPORT**

1.877.877.2269

COPYRIGHT 2017 BLACK BOX CORPORATION. ALL RIGHTS RESERVED.